## **Oracle**

## **1Z0-1067-23 Exam**

### **Oracle Cloud Infrastructure 2023 Cloud Operations Professional**

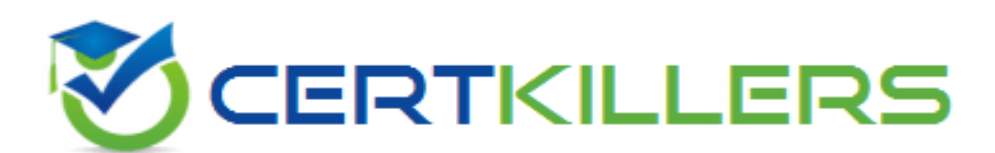

### Thank you for Downloading 1Z0-1067-23 exam PDF Demo

### You can buy Latest 1Z0-1067-23 Full Version Download

**https://www.certkillers.net/Exam/1Z0-1067-23**

## **Version: 4.0**

Topic 1, Multiple Choice Questions

#### **Question: 1**

You have created several block volumes in the us-phoenix-1 region in a specific compart-ment. The compartment can be identified by the following Oracle Cloud Infrastructure (OCI) unique identifier, or ocid1.compartment.oc1.phx..exampleuniquelD Your manager has asked you to leverage the OCI monitoring service and write a metric query showing all read IOPS at a one-minute interval, filtered to this compartment and aggregated for the maximum. Which metric query will you create?

A. IopsRead[lm]{compartmentId = 'odd1.compartment.ocl.phx..exampleuniquelD'}.grouping().mean()

B. IopsRead[lm]{compartmentId='ocldl.compartment.ocl.phx..exampleuniquelD'}.max()

C. Iop-sWrite[lm]{compartmentId=Hocidl.compartment.ocl.phx..exampleuniquelD'}.mean()

D. Iop-sRead[lm{compartmentId='ocidl.compartment.ocl.phx..exampleuniquelD'}.grouplng().max()

**Answer: D**

Explanation:

#### **Question: 2**

The general syntax for an IAM policy is: Allow <identity\_domain\_name>/<subject> to <verb> <resourcetype> in <location> where <conditions> Which two are valid values for <lo-cation>?

A. tenancy

- B. availability-domain aBCD:us-phoenix-1
- C. compartment MyCompartment
- D. security-zone MyZone
- E. region us-phoenix-1

**Answer: A, C**

Explanation:

#### **Question: 3**

All the developers in a DevOps team are using the same compartment called 'devops'. There are two IAM groups: 'group-devs' and 'group-ops'. Which of the following IAM policy will give users in both these groups access to manage all resources in the compartment?

A. Allow group group-dev, group-ops to manage all resources in compartment devops.

#### **https://www.[certkillers.net](https://www.certkillers.net)**

B. Allow group /group\*/ to manage all resources in compartment devops.

C. Allow any-user to manage all resources in compartment devops where any {re-quest.group=groupdev,group-ops}.

D. Allow any-user to manage all resources in compartment devops where request.group=/group\*/.

**Answer: A**

Explanation:

#### **Question: 4**

You have a group of developers who launch multiple VM.Standard3.Flex compute in-stances every day into the compartment Dev. As a result, your Oracle Cloud Infrastructure (OCI) tenancy quickly hits the service limit for this shape, and other groups can no longer create new instances using the VM.Standard3.Flex shape. Therefore, your company issues a new mandate that the Dev compartment must include a quota that allows the use of only 20 VM.Standard3.Flex OCPUs per availability domain, without affecting any other compartment in the tenancy. Which quota statement would you use to implement this new requirement?

A. set compute-core quota standard3-core-count to 20 in compartment dev where re-quest.region = usphoenix-1

B. zero compute-core quotas in tenancy set compute-core quota standard3-core-count to 20 in tenancy dev

C. zero compute-core quotas in tenancy set compute-core quota standard3-core-count to 20 in compartment dev

D. set compute-core quota standard3-core-count to 20 in compartment dev

**Answer: D**

Explanation:

#### **Question: 5**

An insurance company has contracted you to help automate their application business continuity plan. They have the application running in eu-frankfurt-1 as the primary site and uk-london-1 as a disaster recovery site. Normally they have a DNS A record associated with the IP address of the primary endpoint in eu- frankfurt-1. In the event of a disaster, they use OCI DNS Zone Management to update the A record and replace it with the IP address of the end-point in uk- londond-1. How can you automate the failover process? (Choose the best answer.)

A. Create a Health Check that evaluates both regional endpoints. Create a Traffic Management Steering policy with Failover type and associate it with the Health Check.

B. Provision a Load Balancer in Frankfurt and associate it with the A record in DNS. Create a backend set with backend servers from both eu-frankfurt-1 and uk- london-1 regions.

C. Create a Traffic Management Steering policy with Load Balancer type and add both eu-frankfurt-1 and uk-london-1 endpoints. Attach the Traffic Management Steering policy to the A record.

D. Create a Traffic Management Steering policy and attach it to a backend servers from both eufrankfurt-1 and uk-london-1 regions.

#### **https://www.[certkillers.net](https://www.certkillers.net)**

Explanation:

**Answer: A**

## **Thank You for trying 1Z0-1067-23 PDF Demo**

To Buy New 1Z0-1067-23 Full Version Download visit link below

**https://www.certkillers.net/Exam/1Z0-1067-23**

# Start Your 1Z0-1067-23 Preparation

*[Limited Time Offer]* Use Coupon "CKNET" for Further discount on your purchase. Test your 1Z0-1067-23 preparation with actual exam questions.